**Note: The latest version of the course-related applications (Math, Psychology, Computer Science and Writing) now resides in the VMware View Server that can be accessed from any computers.**

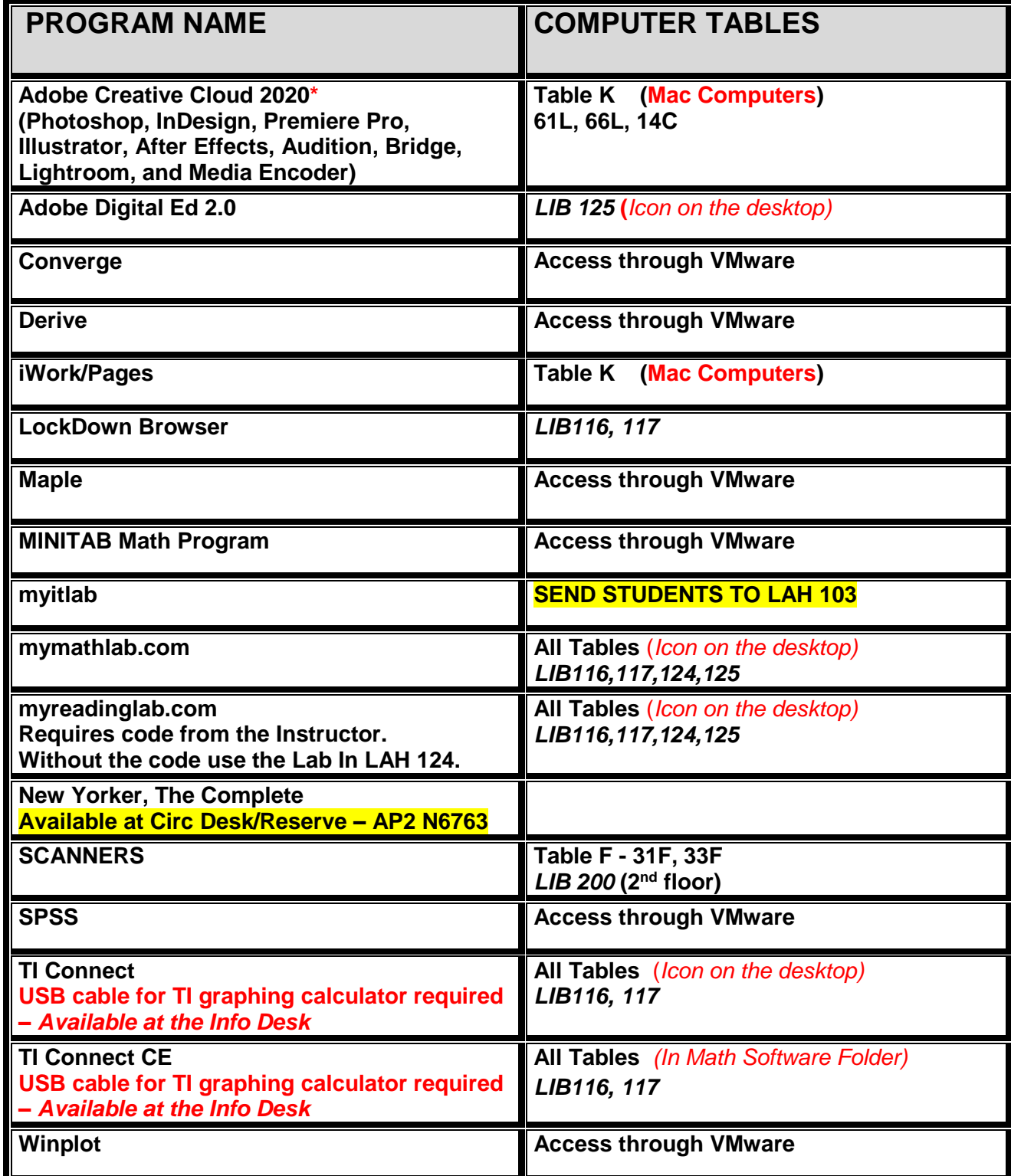

\* Users are required to sign in with Adobe, Google, Facebook or Apple accounts to use Adobe CC 2020.

*See page on library web site under About the Library – Information Commons – Computers – Software*